## Jegyzőkönyv

Készült: 2014. április 05-én a 05. számú Országgyűlési Egyéni Választókerület Választási Bizottságának ülésén a sátoraljaújhelyi Polgármesteri Hivatal Jegyzői Tanácskozójában.

Jelen vannak:

dr. Sinka Lászlóné elnök Nyiri Péter bizottsági tag Vágner Ilona Jobbik Magyarországért Mozgalom delegált Erdős Tamás Fidesz delegált Lakó Judit MSZP delegált Fedorné dr. Fráter Zsófia OEVI vezető

A jegyzőkönyvet vezette: Drizner Zsuzsanna jegyzőkönyvvezető

dr. Sinka Lászlóné elnök: köszöntötte a megjelenteket és megnyitotta az ülést. Megállapította, hogy a bizottság határozatképes, mivel 5 tagja jelen van. Napirendnek javasolja Szabó János kifogásának megtárgyalását.

Szavazás: a Bizottság 4 igen szavazattal elfogadja a napirendet.

Napirend: 1. Szabó János kifogásának megtárgyalása

Napirend Szabó János kifogásának megtárgyalása

dr. Sinka Lászlóné elnök: Felkéri az OEVI vezetőjét, hogy ismertesse a beadványt.

Fedorné dr. Fráter Zsófia OEVI vezető: Felolvassa a beadványt, majd azt követően szó szerint idézi azt a nyilatkozatát a polgármesternek, melyet a Zemplén Televíziónak adott.

Fedorné dr. Fráter Zsófia OEVI vezető: Felolvasom a jogszabályt. A választási eljárásról szóló 2013. évi XXXVI. törvény 144. §-a foglalkozik a plakátról. 144. § (1) E § alkalmazásában plakát a választási falragasz, felirat, szórólap, vetített kép, embléma mérettől és hordozóanyagtól függetlenül. 144. § (2) A kampányidőszakban a jelölő szervezetek és a jelöltek engedély és bejelentés nélkül készíthetnek plakátot. (3) Plakát a kampányidőszakban – a (4) –(7) bekezdésben meghatározott kivételekkel – korlátozás nélkül elhelyezhető. (4) Épület falára, kerítésre plakátot elhelyezni kizárólag a tulajdonos, a bérlő, illetőleg – állami vagy önkormányzati tulajdonban lévő ingatlan esetén – a vagyonkezelői jog gyakorlójának hozzájárulásával lehet. (5) Egyes középületeken vagy a közterület meghatározott részén plakát, illetve óriásplakát elhelyezését a helyi önkormányzat, a fővárosban a fővárosi önkormányzat műemlékvédelmi, környezetvédelmi okból rendeletben megtilthatja. Állami vagy önkormányzati hatóság elhelyezésére szolgáló épületen vagy azon belül plakátot elhelyezni tilos. (6) A választási kampányt szolgáló önálló hirdető-berendezés elhelyezésére, valamint az óriásplakátok vonatkozásában a közterület-használatról szóló jogszabályokat kell alkalmazni. (7) A plakátot úgy kell elhelyezni, hogy az ne fedje más jelölt vagy jelölő szervezet plakátját, és károkozás nélkül eltávolítható legyen. A plakátot az, aki elhelyezte vagy akinek érdekében elhelyezték, a szavazást követő 30 napon belül köteles eltávolitani, vagy ennek elmaradása esetén az eltávolítás költségét viseli.

Nálunk itt a belvárosban nem lehet plakátolni, csak a kijelölt plakáthelyekre. Egyébként a felosztására a helvi rendeletünk alapján bizottságot hozunk létre, melyben részt vesznek azok a jelölő szervezetek, akik indulnak a választáson. Ezek a jelölő szervezetek össze lettek hívva, de köztük pl. az MSZP nem jelent, és nemcsak hogy nem jelent meg, nem is szólt, hogy kér plakáthelyet. Pl. az LMP telefonált, hogy nem tud eljönni, de igényt tart a plakáthelyekre.

Lakó Judit MSZP delegált: Én úgy tudom, hogy nem kaptuk meg ezt a meghívót.

Fedorné dr. Fráter Zsófia OEVI vezető: Nekünk mindenről bizonyíték van, kolléganő küldte el az emailt.

Lakó Judit MSZP delegált: Kinek lett elküldve?

Fedorné dr. Fráter Zsófia OEVI vezető: Mindenhol a képviselőjelöltnek lett elküldve.

Olvasom tovább. Tilos állami vagy önkormányzati hatóság elhelyezésére szolgáló épületen vagy azon belül plakátot elhelyezni. A választási kampányt szolgáló önálló hirdetőberendezés elhelyezésére, valamint az óriásplakátok vonatkozásában a közterület-használatról szóló jogszabályokat kell alkalmazni. Plakátot úgy kell elhelyezni, hogy az ne fedje más jelölő szervezet plakátját és károkozás nélkül eltávolítható legyen. A plakátot az aki elhelyezte vagy akinek érdekében elhelyezték a szavazást követő 30 napon belül köteles eltávolítani, vagy ennek elmaradása esetén az eltávolítás költségét viselni. Tehát ezt tartalmazza a jogszabály. A Kúria döntésével kapcsolatban annyit, hogy ha 10-en fogják elolvasni, 10-es mást fognak értelmezni. A Kúria építményről beszél, a villanyoszlop pedig biztos, hogy építménynek minősül.

Menjünk végig mondatonként, hogy a polgármester nyilatkozata mivel sértette meg az MSZP-t.

Lakó Judit MSZP delegált: Az, hogy cégérré vált a város. Ez minden MSZP-s szívébe vágott, holott nem csak mi voltunk azok. A plakátrongálások ennél sokkal durvábbak.

Fedorné dr. Fráter Zsófia OEVI vezető: Megítélés kérdése, hogy valakinek tetszik, vagy nem. Ha évtizedek óta védjük a városképet, nem engedünk kapualjakra, fákra kiragasztani. Ha a villanyoszlopra és buszmegállóba kiragasztja a plakátjait bárki, az biztos, hogy nem szép látvány.

Lakó Judit MSZP delegált: Mindig ez van, hogy a plakátok a villanyoszlopokon és mindenhol vannak. Az újhelyi polgármester kimondottan az MSZP-t emeli ki, ezzel mondhatjuk, hogy az egyik ellenfelének az esélyét csökkenti, és azzal hogy nem vagyunk megszólaltatva minden ilyen kijelentés után.

Erdős Tamás Fidesz delegált: Úgy gondolom, hogy egy politikai szervezet jelölt plakátolása az a jelölt és a jelölő szervezet felelőssége. Az, hogy az MSZP hova ragasztott plakátot az szintén az ő felelősségük. Ez az ügy nem ide tartozik, én a magam részéről erre egy percet sem szánnék rá tovább. A másik dolog, hogy a város polgármestere a saját település vezetőjeként szubjektív véleményét közli, azt hiszem arra joga van, sőt feladata is. Nem értem, hogy ilyen dologgal hivatalos személyek idejét miért kell rabolni?

dr. Sinka Lászlóné elnök: A város első embere a valóságot mondta el. Vannak rendeletek, mely alapján mondta el véleményét. A város képe azért lett cégér, mert mindenki figyelmét felhívja arra, hogy tele van tűzve plakáttal a város illetéktelen helyeken. Ez nem hiányzik a város lakóinak. Ez a cégér szó a helvén volt, elcsúfitotta, rondává tette.

A választási törvénynek a médiára vonatkozó rendelkezései nem írnak elő ilyen kötelezettséget. Ha az újhelyi TV-vel kapcsolatban probléma van, a média hatósághoz kell fordulni, de nem a Választási Bizottsághoz.

Lakó Judit MSZP delegált: Nem egy TV-ben kell megfogalmazni, ahol a választópolgárok látják ezt az interjút. A mi szervezetünk nem kapott lehetőséget arra, hogy erről beszéljen. Aki ezt az adást látta, úgy jön le az embereknek, hogy a polgármester szidta az MSZP-t.

Fedorné dr. Fráter Zsófia OEVI vezető: A város polgármestere a saját szavával mondta el a véleményét, senkit nem tévesztett meg, mert egyértelmű, hogy az MSZP rakta ki ezeket a plakátokat, cédulákat. A polgármester tényállítást közölt, nem rágalmazott. Nem valótlant állított, nem tévesztette meg az állampolgárokat. Mitől romlott az esélyegyenlőség? A ZTV-vel kapcsolatosan leírtak esetében nincs időpont meghatározva, sőt a leírtak nincsenek összefüggésben az országgyűlési képviselő választással. Ha a ZTV-vel probléma van, azt a média hatóságnál kell jelezni.

Lakó Judit MSZP delegált: Attól, hogy a polgármester leszólta a pártot, romlott az esélyegyenlőség. Mi ezt sértésnek vettük, a TV-t sem tartjuk korrektnek. Kinek tetszik, kinek nem, nekünk meg ez a kifejezés nem tetszik.

dr. Sinka Lászlóné: az elnök szavazásra bocsátja a kifogás elutasítását.

Szavazás: a bizottság 4 igen, 1 nem szavazattal Szabó János Sátoraljaújhely, Aradi Vrt. útja 29. szám alatti lakos kifogását elutasította és az alábbi határozatot hozta:

> Borsod-Abaúj-Zemplén Megyei 05. számú Országgyűlési Egyéni Választókerületi Választási Bizottság 34/2014.(IV.5.) határozata a Szabó János által benyújtott kifogás tárgyában

A Borsod-Abaúj-Zemplén Megyei 05. számú Országgyűlési Egyéni Választókerületi Választási Bizottság a választási eljárásról szóló 2013. évi XXXVI. törvény (továbbiakban: Ve.) 220.§ alapján a Szabó János , mint az MSZP Sátoraljaújhelyi Szervezetének Elnöke által benyujtott kifogást elutasítja.

A határozat meghozatalát követő 3 napon belül, legkésőbb 2014. április 7-én 16.00 óráig, a Borsod-Abaúj-Zemplén Megyei 05. számú Országgyűlési Egyéni Választókerületi Választási Bizottsághoz benyújtandó (3980 Sátoraljaújhely, Kossuth tér 5.), de a Nemzeti Választási Bizottsághoz címzett, a választási eljárásról szóló 2013. évi XXXVI. törvény 221.§ (1) bekezdésében, 297.§ (2) b) pontja alapján fellebbezésnek van helye.

A fellebbezést személyesen, levélben, telefaxon, vagy elektronikus levélben lehet benyújtani. A fellebbezésnek tartalmaznia kell

a) a Ve. 223.§ (3) bekezdése szerinti alapját,

b) a benyújtó nevét, lakcímét, (székhelyét) és – ha a lakcímétől (székhelyétől) eltér – postai értesítési címét.

c) a kérelem benyújtójának személyi azonosítóját, illetve, ha külföldön élő, magyarországi lakcímmel nem rendelkező választópolgár nem rendelkezik személyi azonosítóval, a magyar állampolgárságát igazoló okiratának típusát és számát, vagy jelölő szervezet vagy más szervezet esetében a bírósági nyilvántartásba-vételi számát.

A fellebbezés tartalmazhatja benyújtójának telefaxszámát, vagy elektronikus levélcímét, illetve kézbesítési megbízottjának nevét és telefaxszámát, vagy elektronikus levélcímét. A fellebbezésben új tények és bizonyítékok is felhozhatók.

## Indokolás:

Szabó János 2014. április 4-jén elektronikus levél útján nyújtott be kifogást a Borsod-Abaúj-Zemplén Megyei  $1.$ 05. számú Országgyűlési Egyéni Választókerületi Választási Bizottsághoz.

A benyújtott kifogás szerint: "Sátoraljaújhely polgármestere a kormányváltókat, név szerint az MSZP-t megvádolta jogtalan plakátolással a városban. Ez egyrészt megtéveszti a választópolgárokat, másrészt a törvény engedi a villanyoszlopon való plakátolást, tehát a polgármester valótlant állít és még fenyegeti is a pártot. Ez a magatartás jogszerűtlen és rontja az esélyegyenlőséget. Továbbá: a Zemplén Televízió nem adta meg a hírblokkon belül a megszólítottnak a reagálási lehetőséget, ellenben a kormányváltók megszólalásai, sőt rendezvényei közvetítésekor, rögtön adásban minden esetben válaszol a fidesz és a helyi fideszes önkormányzat nevében 1-2-3 személy a kormánypárt oldaláról. Sajnos ez sok éves gyakorlat itt, hiszen én, és mi ellenzékiek például a havi rendszerességgel adásba kerülő "Képviselők" című műsorban egyszer sem kaptunk megszólalási lehetőséget, pedig én is közel 4 éve vagyok önkormányzati képviselő az MSZP színeiben. Ez a magatartás a Zemplén Televízió részéről azt hittük, a kampányidőszakban nem lesz ennyire számottevő. De az. Kiegyensúlyozott tájékoztatás Sátoraljaújhelyen az elektronikus médiában nincs!

Ez a magatartás és ez a cselekménysorozat sérti a jelöltek és "az esélyegyenlőség jelölő szervezetek között" [Ve. 2. § (1) bekezdés c) pont] és "a jóhiszemű és rendeltetésszerű joggyakorlás" [Ve. 2. § (1) bekezdés e) pont] választási eljárási alapelvét, valamint megtéveszti az állampolgárokat.

A fentiek és a Ve. 218. § (2) bekezdésének a) pontja alapján kérem a Bizottságot, hogy a <u>jogszabálysértés tényét</u> <u>megállapítani,</u> és b) pontja alapján a jogsértőt a <u>további jogszabálysértéstől eltiltani</u> szíveskedjék. Akár pénzbírsággal is.

A Bizottság a kifogást benyújtó által csatolt világhálós hivatkozás (internetes link) felhasználásával  $(2.)$ megvizsgálta a Zemplén Televízió által készített felvételt. A felvételen Sátoraljaújhely Polgármestere az alábbi szó szerinti nyilatkozatot tette:

"Az elmúlt hét közepén, végén tapasztaltuk, hogy az MSZP úgy gondolta, hogy beragasztózza a várost, meg is tette és ezáltal cégérré vált a település, nem értem és nem tudom elfogadni ezt a fajta hozzáállást. Hozzá teszem egyébként, hogy ma már az ELMŰ-ÉMÁSZ is bejelentette, hogy tilos volt oda plakátokat kihelyezni az ő oszlopaikra, és az ő berendezéseikre, mert nem adtak rá engedélyt. Ez nem az én dolgom, de az biztos, hogy nagyon komoly bírságot fog fizetni az MSZP, hogy ha a választások napja után számított 1-2 héten belül nem takarítja el maga után, amit kirakott, ezt megígérhetem viszont polgármesterként. És még el kell majd számolnia a szolgáltató felé is, hogy engedély nélkül rakta ki a plakátjait. Ez legyen az ő dolguk."

A bizottság a kifogásban foglaltakat részletesen elemezte, a bizonyítékként rendelkezésre álló Sátoraljaújhely Város Polgármestere által a Zemplén Televízióban tett nyilatkozatot megvizsgálta a Ve. vonatkozó szabályainak tükrében, és az alábbiakat állapította meg:

A polgármester saját szóhasználatával formált személyes véleményét magában foglaló nyilatkozata nem  $a.)$ tartalmazott olyan szó szerinti, illetve burkolt megfogalmazást, mely alapján az MSZP "jogtalan plakátolására" vonatkozóan tényállítást közölt. A polgármester további kijelentése kizárólag az ELMÚ-ÉMÁSZ álláspontját tartalmazta. A polgármester a bírságot a választási szabályok be nem tartása esetére helyezte kilátásba. A település vezetője rövid nyilatkozatában két ízben is jelezte a cselekmények elbírálása, a történtek megítélése nem a polgármester hatásköre. A polgármester nyilatkozatában jogszabályt nem hivatkozott, jogszabályt nem értelmezett. A bizottság megállapította, hogy a polgármester nyilatkozata nem sértette a választási eljárás alapelveit, nem eredményezte az állampolgárok megtévesztését.

A kifogást tevő szerint: "a polgármester valótlant állít és még fenyegeti is a pártot." A fenyegetés büntetőjogi fogalom, mely szerint a fenyegető olyan súlyos hátrányt helyez kilátásba, amely alkalmas arra, hogy a megfenyegetettben komoly félelmet keltsen.

A bizottság hatáskör hiányában nem vizsgálta azt, hogy a polgármester nyilatkozatával súlyos hátrányt<br>helyezett-e kilátásba, illetve nyilatkozata komoly félelmet keltett-e a megfenyegetettben.

A kifogás tevő a Zemplén Televízió gyakorlatát is hivatkozza. A hivatkozás konkrét időpontot nem, pusztán  $C.$ egy átfogó sok éves időszakot jelöl meg.

A bizottság a kifogásban megjelölt konkrét jogsérelem és időpont megjelölése hiányában médiatartalomra vonatkozóan vizsgálatot nem folytatott le.

A kifogást tevő immár harmadik kifogásában is ugyanazon jogszabályhelyet jelöli meg, így a jogszabálysértés  $\overline{d}$ ) megítélését, a bizottság jogalkalmazó munkáját a kifogás sablonossága nehezítette, a c.) pontban foglaltak tekintetében ellehetetlenítette.

A kifogást tevő által megjelölt bírság kiszabására a konkrét jogsérelem megjelölése hiányában nem kerülhet e.) sor.

A határozat a Ve. 46.§, 48.§-ban foglaltakon alapul. A fellebbezési lehetőséget a Ve. 221.§-a biztosítja.

dr. Sinka Lászlóné elnök: Megkéri az OEVI vezetőjét, hogy a határozatot a mai napon postázza.

Megköszönte a bizottság tagjainak munkáját, és mivel több hozzászólás nem hangzott el, az ülést bezárta.

 $K.m.f.$ 

Nym Peter Nyíri Péter Bizottsági tag

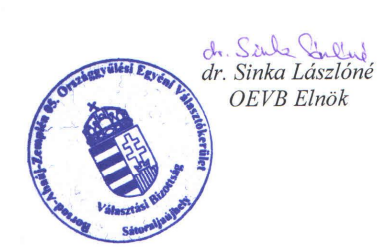